# Package 'TULIP'

January 4, 2021

<span id="page-0-0"></span>Title A Toolbox for Linear Discriminant Analysis with Penalties

Version 1.0.2

Description Integrates several popular high-dimensional methods based on Linear Discriminant Analysis (LDA) and provides a comprehensive and user-friendly toolbox for linear, semiparametric and tensor-variate classification as mentioned in Yuqing Pan, Qing Mai and Xin Zhang (2019) <arXiv:1904.03469>. Functions are included for covariate adjustment, model fitting, cross validation and prediction.

**Depends**  $R$  ( $>= 3.1.1$ )

License GPL-2

Encoding UTF-8

LazyData true

Imports tensr, Matrix, MASS, glmnet, methods

NeedsCompilation yes

Author Yuqing Pan <yuqing.pan@stat.fsu.edu>, Qing Mai <mai@stat.fsu.edu>, Xin Zhang <henry@stat.fsu.edu>

Maintainer Yuqing Pan <yuqing.pan@stat.fsu.edu>

Repository CRAN

Date/Publication 2021-01-04 17:10:06 UTC

# R topics documented:

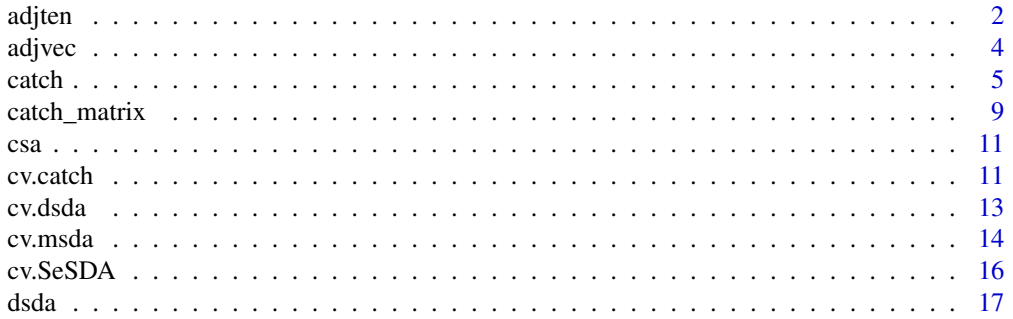

#### <span id="page-1-0"></span>2 adjtention of the control of the control of the control of the control of the control of the control of the control of the control of the control of the control of the control of the control of the control of the control

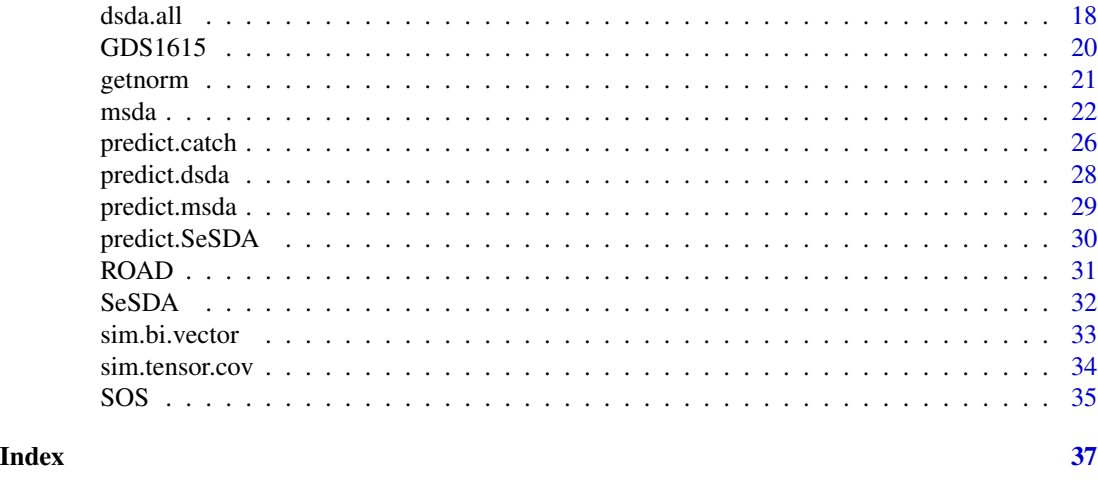

<span id="page-1-1"></span>adjten *Adjust tensor for covariates.*

# Description

Adjusts tensor with respect to covariates to achieve a more accurate performance. Tensor depends on the covariates through a linear regression model. The function returns the coefficients of covariates in regression and adjusted tensor list for further classifier modeling. It estimates coefficients based on training data, and then adjusts training tensor. When testing data is provided, the function will automatically adjust testing data by learned coefficients as well.

# Usage

adjten(x, z, y, testx = NULL, testz = NULL, is.centered = FALSE)

# Arguments

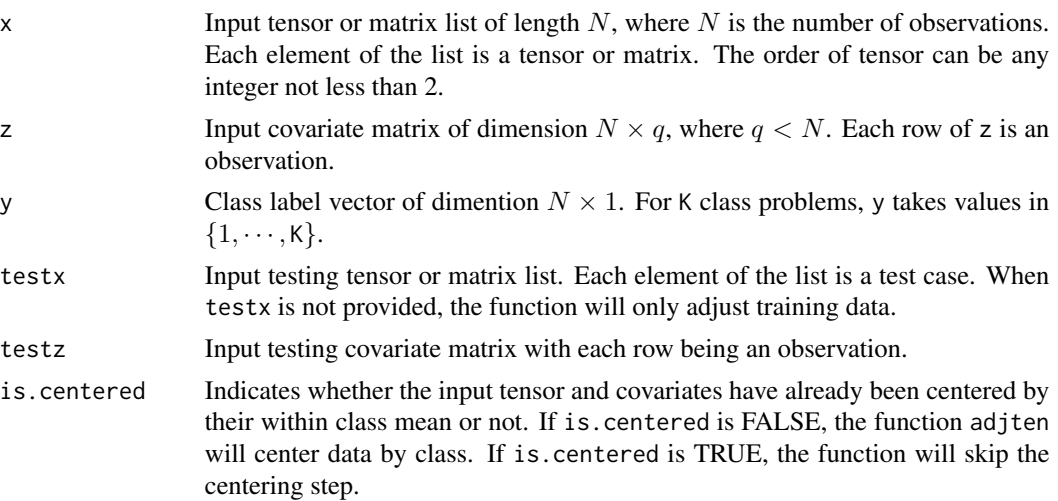

<span id="page-2-0"></span>adjten 33 metal 2008 beste in de stats in de stats in de stats in de stats in de stats in de stats in de stats

# Details

The model CATCH assumes the linear relationship bewteen covariates and tensor as

$$
\mathbf{X} = \boldsymbol{\mu}_k + \boldsymbol{\alpha}\overline{\times}_{M+1}\mathbf{Z} + \mathbf{E},
$$

where  $\alpha$  is the matrix of estimated coefficient of covariates. The function removes the effects of covariates on response variable through tensor and obtain  $X - \alpha \overline{\times}_{M+1} Z$  as adjusted tensor to fit tensor discriminant analysis model.

In estimating  $\alpha$ , which is the alpha in the package, [adjten](#page-1-1) first centers both tensor and covariates within their individual classes, then performs tensor response regression which regresses  $X$  on  $Z$ .

#### Value

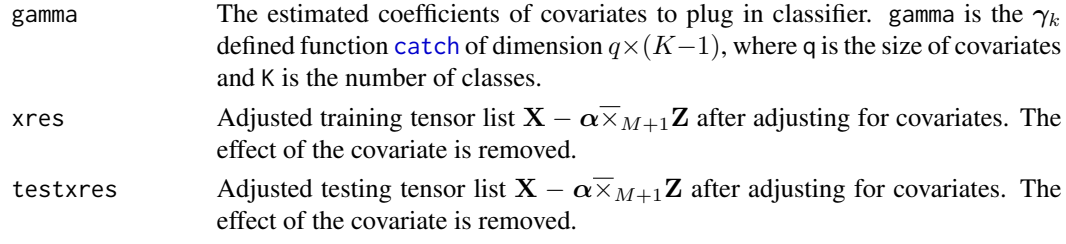

# Author(s)

Yuqing Pan, Qing Mai, Xin Zhang

# References

Pan, Y., Mai, Q., and Zhang, X. (2018), "Covariate-Adjusted Tensor Classification in High-Dimensions." Journal of the American Statistical Association, *accepted*.

# See Also

[catch](#page-4-1)

#### Examples

```
n < -20p \le -4k \le -2nvars <- p*p*p
x \leftarrow \text{array}(list(), n)vec_x <- matrix(rnorm(n*nvars),nrow=n,ncol=nvars)
vec_x[1:10,] <- vec_x[1:10,]+2
z <- matrix(rnorm(n*2),nrow=n,ncol=2)
z[1:10,] <- z[1:10,]+0.5
y <- c(rep(1,10),rep(2,10))
for (i in 1:n){
  x[[i]] \leftarrow array(vec_x[i],],dim=c(p,p,p))}
obj <- adjten(x, z, y)
```
<span id="page-3-1"></span><span id="page-3-0"></span>

#### Description

Adjusts vector with respect to covariates. Vector depends on the covariates through a linear regression model. The function returns the coefficients of covariates in regression and adjusted predictor matrix for further classifier modeling. It estimates coefficients based on training data, and then adjusts training tensor. When testing data is provided, the function will automatically adjust testing data by learned coefficients as well.

#### Usage

 $adjvec(x, z, y, testx = NULL, testz = NULL, is.centered = FALSE)$ 

# Arguments

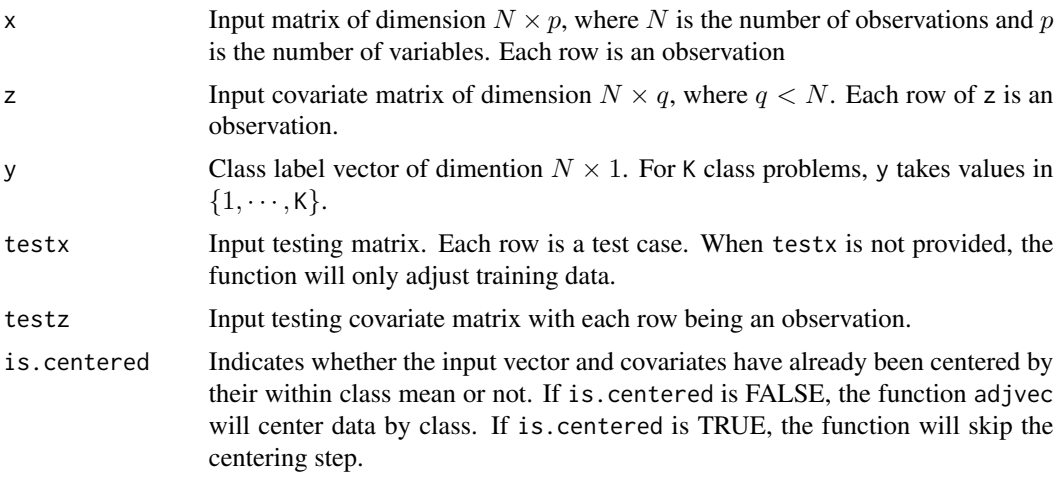

#### Details

Similar as CATCH model, assume the linear relationship between vector predictors and covariates as

$$
\mathbf{X} = \boldsymbol{\mu}_k + \boldsymbol{\alpha} \times \mathbf{Z} + \mathbf{E},
$$

where **X** is a  $N \times p$  matrix and  $\alpha$  is the matrix of estimated coefficient of covariates. The function removes the effects of covariates on response variable through vector and obtain  $X - \alpha \times Z$  as adjusted predictors to fit MSDA and DSDA model.

#### Value

gamma The estimated coefficients of covariates to plug in classifier. gamma is similar as the  $\gamma_k$  defined function [catch](#page-4-1) of dimension  $q \times (K - 1)$ , where q is the size of covariates and K is the number of classes.

#### <span id="page-4-0"></span>catch 5 and 5 and 5 and 5 and 5 and 5 and 5 and 5 and 5 and 5 and 5 and 5 and 5 and 5 and 5 and 5 and 5 and 5 and 5 and 5 and 5 and 5 and 5 and 5 and 5 and 5 and 5 and 5 and 5 and 5 and 5 and 5 and 5 and 5 and 5 and 5 and

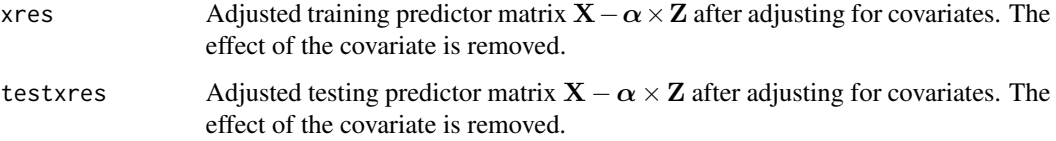

#### Author(s)

Yuqing Pan, Qing Mai, Xin Zhang

#### References

Pan, Y., Mai, Q., and Zhang, X. (2018), "Covariate-Adjusted Tensor Classification in High-Dimensions." Journal of the American Statistical Association, *accepted*.

#### See Also

[adjten](#page-1-1)

#### Examples

```
n < -50p \le -200k \le -2q \le -2x <- matrix(rnorm(n*p), n, p)
z <- matrix(rnorm(n*q), n, q)
x[1:20, ] \leftarrow x[1:20, ] + 2z[1:20, ] <- z[1:20, ] + 0.5
y <- c(rep(1, 20), rep(2, 30))
obj <- adjvec(x, z, y)
```
<span id="page-4-1"></span>catch *Fit a CATCH model and predict categorical response.*

#### Description

The catch function solves classification problems and selects variables by fitting a covariateadjusted tensor classification in high-dimensions (CATCH) model. The input training predictors include two parts: tensor data and low dimensional covariates. The tensor data could be matrix as a special case of tensor. In catch, tensor data should be stored in a list form. If the dataset contains no covariate, catch can also fit a classifier only based on the tensor predictors. If covariates are provided, the method will adjust tensor for covariates and then fit a classifier based on the adjusted tensor along with the covariates. If users specify testing data at the same time, predicted response will be obtained as well.

# Usage

```
catch(x, z = NULL, y, testx = NULL, testz = NULL, null = 100,lambda.factor = ifelse((nobs - nclass) <= nvars, 0.2, 1E-03),
lambda = NULL, dfmax = nobs, pmax = min(dfmax * 2 + 20, nvars),pf = rep(1, \text{nvars}), eps = 1e-04, \text{maxit} = 1e+05, \text{sml} = 1e-06,verbose = FALSE, perturb = NULL)
```
# Arguments

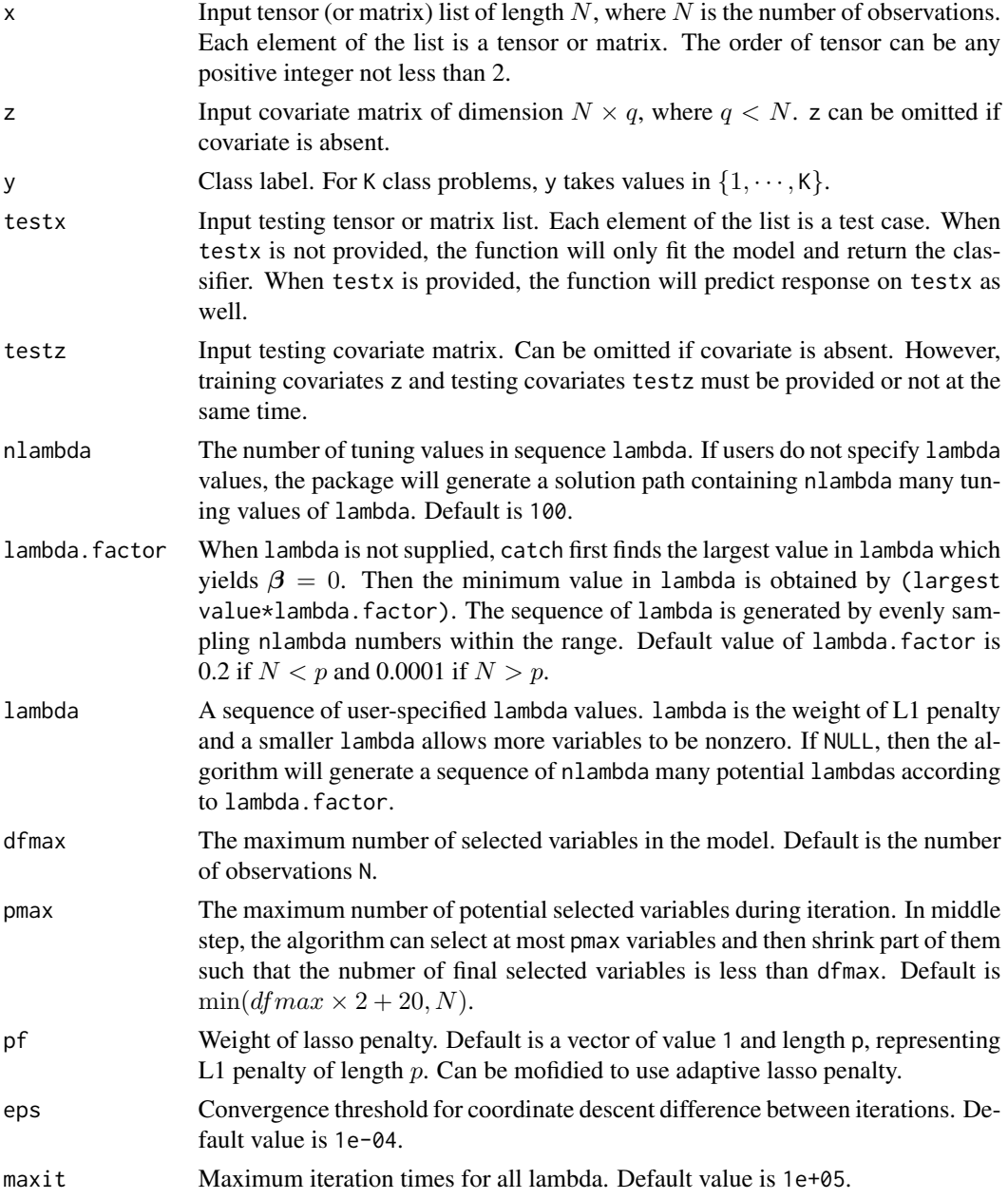

<span id="page-6-0"></span>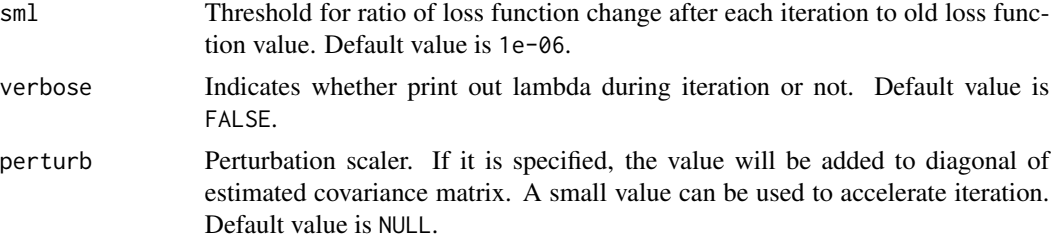

#### Details

The [catch](#page-4-1) function fits a linear discriminant analysis model as follows:

$$
\mathbf{Z}|(Y=k) \sim N(\boldsymbol{\phi_k}, \boldsymbol{\psi}),
$$

$$
\mathbf{X} | (\mathbf{Z} = \mathbf{z}, Y = k) \sim TN(\boldsymbol{\mu}_k + \boldsymbol{\alpha} \bar{\times}_{M+1} \mathbf{z}, \boldsymbol{\Sigma}_1, \cdots, \boldsymbol{\Sigma}_M).
$$

The categorical response is predicted from the estimated Bayes rule:

$$
\widehat{Y} = \arg \max_{k=1,\cdots,K} a_k + \gamma_k^T \mathbf{Z} + \langle \beta_k, \mathbf{X} - \alpha \overline{\times}_{M+1} \mathbf{Z} \rangle,
$$

where **X** is the tensor, **Z** is the covariates,  $a_k$ ,  $\gamma_k$  and  $\alpha$  are parameters estimated by CATCH. A detailed explanation can be found in reference. When Z is not NULL, the function will first adjust tensor on covariates by modeling

$$
\mathbf{X} = \boldsymbol{\mu}_k + \boldsymbol{\alpha}\overline{\times}_{M+1}\mathbf{Z} + \mathbf{E},
$$

where E is an unobservable tensor normal error independent of Z. Then [catch](#page-4-1) fits model on the adjusted training tensor  $X - \alpha \overline{\times}_{M+1} Z$  and makes predictions on testing data by using the adjusted tensor list. If Z is NULL, it reduces to a simple tensor discriminant analysis model.

The coefficient of tensor  $\beta$ , represented by beta in package, is estimated by

$$
\min_{\boldsymbol{\beta}_2,\ldots,\boldsymbol{\beta}_K}\left[\sum_{k=2}^K\left(\langle\boldsymbol{\beta}_k,[\beta_k;\widehat{\boldsymbol{\Sigma}}_1,\ldots,\widehat{\boldsymbol{\Sigma}}_M]\rangle-2\langle\boldsymbol{\beta}_k,\widehat{\boldsymbol{\mu}}_k-\widehat{\boldsymbol{\mu}}_1\rangle\right)+\lambda\sum_{j_1\ldots j_M}\sqrt{\sum_{k=2}^K\beta_{k,j_1\ldots j_M}^2}\right].
$$

When response is multi-class, the group lasso penalty over categories is added to objective function through parameter lambda, and it reduces to a lasso penalty in binary problems.

The function [catch](#page-4-1) will predict categorical response when testing data is provided. If testing data is not provided or if one wishes to perform prediction separately, [catch](#page-4-1) can be used to only fit model with a catch object outcome. The object outcome can be combined with the adjusted tensor list from [adjten](#page-1-1) to perform prediction by [predict.catch](#page-25-1).

#### Value

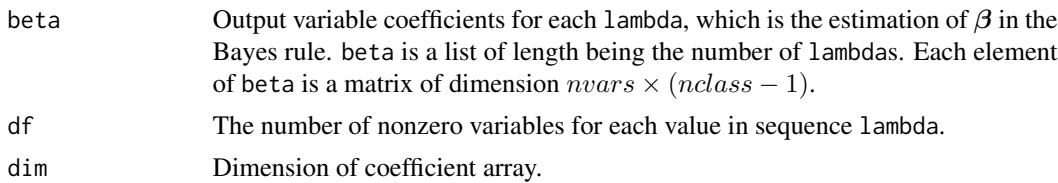

<span id="page-7-0"></span>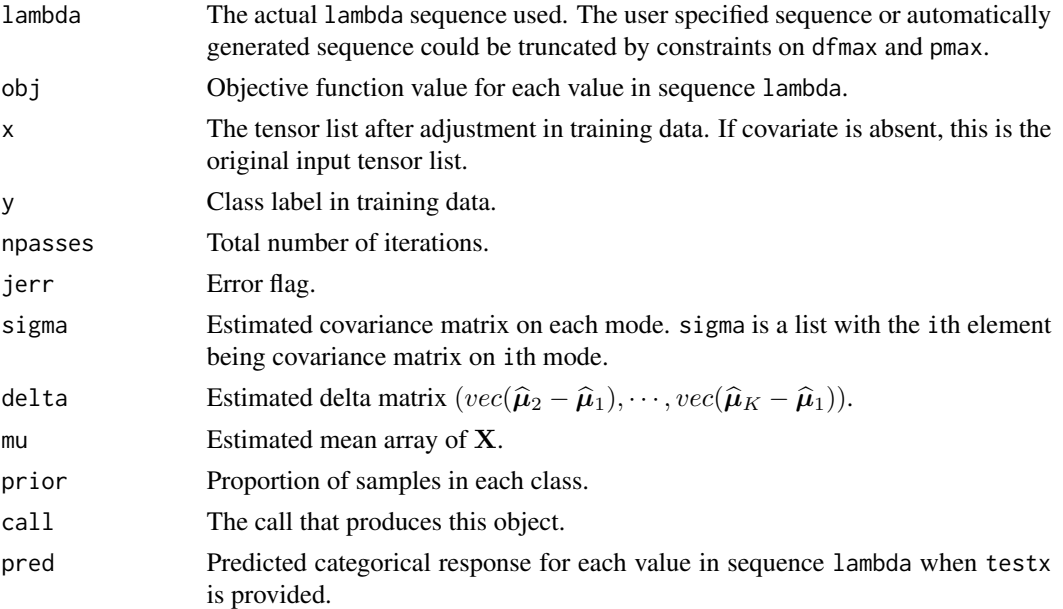

# Author(s)

Yuqing Pan, Qing Mai, Xin Zhang

#### References

Pan, Y., Mai, Q., and Zhang, X. (2018), "Covariate-Adjusted Tensor Classification in High-Dimensions." Journal of the American Statistical Association, *accepted*.

# See Also

[cv.catch](#page-10-1), [predict.catch](#page-25-1), [adjten](#page-1-1)

#### Examples

```
#without prediction
n < -20p \le -4k \leq -2nvars <- p*p*p
x <- array(list(),n)
vec_x <- matrix(rnorm(n*nvars), nrow=n, ncol=nvars)
vec_x[1:10,] <- vec_x[1:10,]+2
z <- matrix(rnorm(n*2), nrow=n, ncol=2)
z[1:10,] <- z[1:10,]+0.5
y <- c(rep(1,10),rep(2,10))
for (i in 1:n){
 x[[i]] \leftarrow array(vec_x[i],],dim=c(p,p,p))}
obj \leq catch(x, z, y=y)
```
<span id="page-8-1"></span><span id="page-8-0"></span>

#### Description

Fits a classifier for matrix data. catch\_matrix is a special case of [catch](#page-4-1) when each observation  $\mathbf{X}_i$  is a matrix. Different from [catch](#page-4-1) takes list as input, data need to be formed in an array to call the function (see arguments). The function will perform prediction as well.

#### Usage

```
catch_matrix(x, z = NULL, y, testx = NULL, testz = NULL, ...)
```
#### Arguments

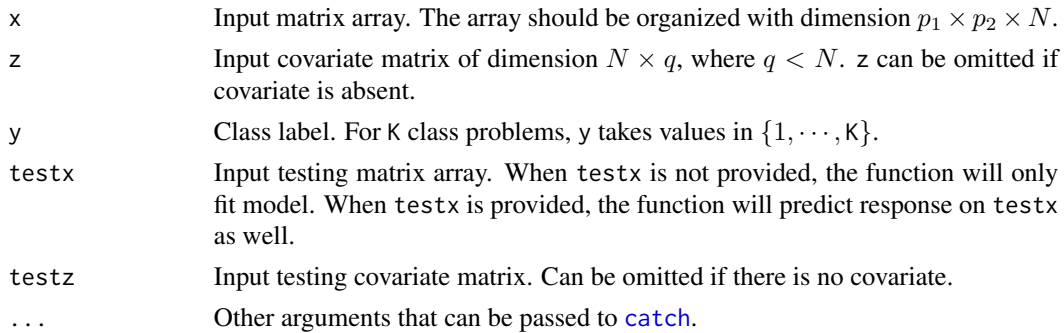

# Details

The function fits a matrix classifier as a special case of [catch](#page-4-1). The fitted model and predictions should be identical to [catch](#page-4-1) when matrix data is provided. Input matrix should be organized as three-way array where sample size is the last dimension. If the matrix is organized in a list, users can either reorganize it or use [catch](#page-4-1) directly to fit model, which takes a matrix or tensor list as input and has the same output as [catch\\_matrix](#page-8-1).

#### Value

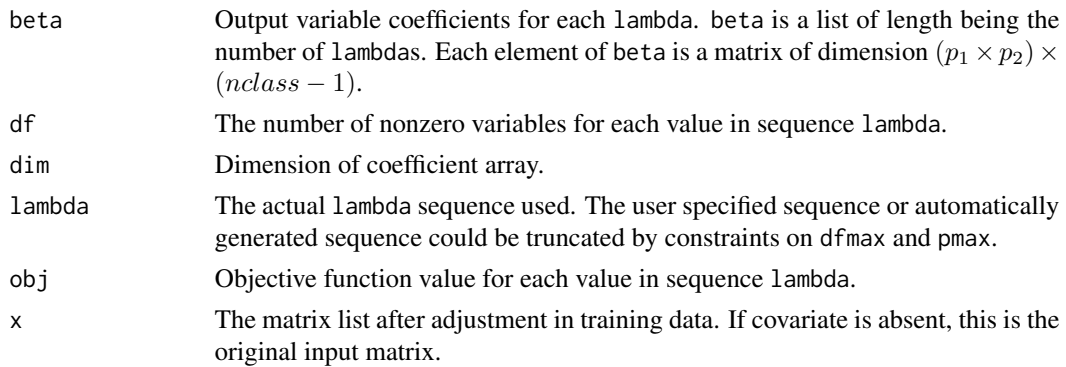

<span id="page-9-0"></span>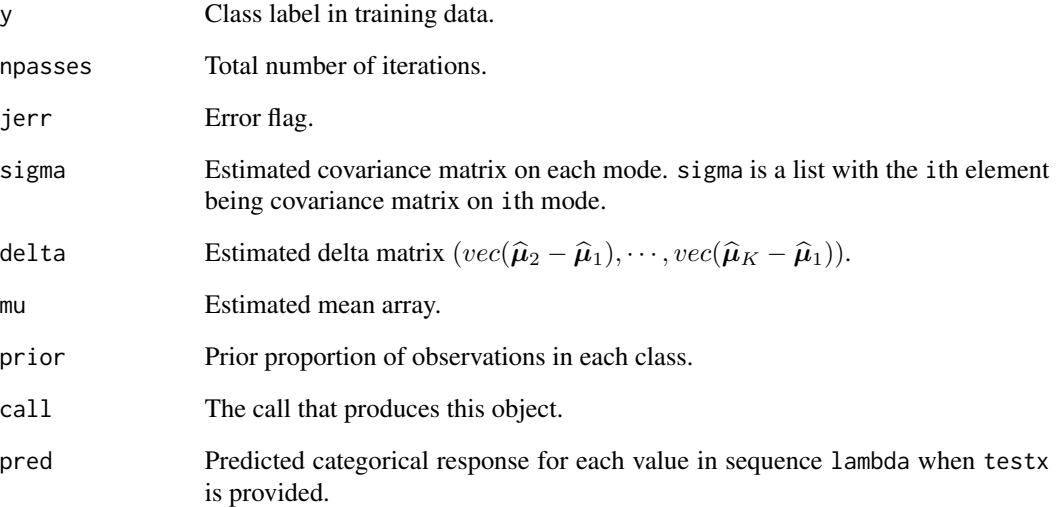

## Author(s)

Yuqing Pan, Qing Mai, Xin Zhang

# References

Pan, Y., Mai, Q., and Zhang, X. (2018), "Covariate-Adjusted Tensor Classification in High-Dimensions." Journal of the American Statistical Association, *accepted*.

# See Also

[catch](#page-4-1)

# Examples

```
#without prediction
n <- 20
p \le -4k \le -2nvars <- p*p
x=array(rnorm(n*nvars),dim=c(p,p,n))
x[,,11:20]=x[,,11:20]+0.3
z <- matrix(rnorm(n*2), nrow=n, ncol=2)
z[1:10,] \leftarrow z[1:10,]+0.5y <- c(rep(1,10),rep(2,10))
obj <- catch_matrix(x,z,y=y)
```
#### Description

A dataset collected from a series of CSA experiments to identify volatile chemical toxicants (VCT). Chemical dyes were exposed to VCT under different concentration conditions and colors of dyes were recorded to identify the class of VCT. There are two concentration conditions PEL (permissible exposure level) and IDLH (immediately dangerous to life of health).

#### Usage

data(csa)

### Format

Two lists, *PEL* and *IDLH*, and a numeric vector *y*. Each list contains 147 matrices of dimension  $36 \times 3$ .

PEL A list of matrices containing the observations after exposure at PEL.

IDLH A list of matrices containing the observations after exposure at IDLH level.

y Class label ranging from 1 to 21.

#### Details

This dataset is provided in the Supplementary matrial of Zhong (2015). In each concentration case, there are 147 observations and 21 classes. We reorganize the data into a list to be directly called by catch. For matrices in the list, each row represents a dye and the three columns correspond to red, green and blue.

#### Source

Wenxuan Zhong and Kenneth S. Suslick (2015). "Matrix discriminant analysis with application to colorimetric sensor array data" *Technometrics* 57(4), 524–534.

<span id="page-10-1"></span>cv.catch *Cross-validation for CATCH*

#### Description

Performs k-fold cross validation for CATCH and returns the best tuning parameter  $\lambda$  in the userspecified or automatically generated choices.

#### Usage

```
cv.catch(x, z = NULL, y, n folds = 5, lambda = NULL,lambda.opt = "min", \ldots)
```
<span id="page-10-0"></span> $csa$  11

# <span id="page-11-0"></span>Arguments

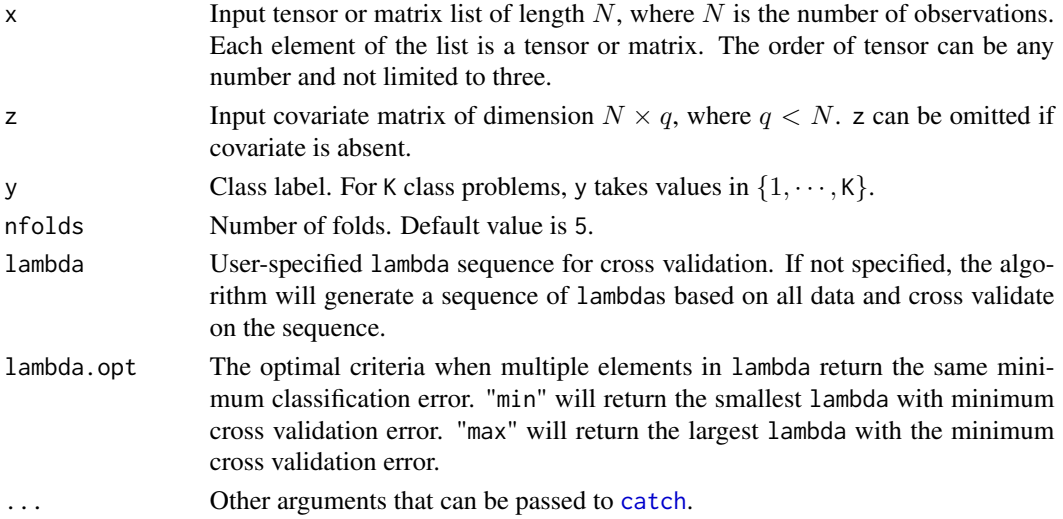

#### Details

The function [cv.catch](#page-10-1) runs function [catch](#page-4-1) nfolds+1 times. The first one fits model on all data. If lambda is specified, it will check if all lambda satisfies the constraints of dfmax and pmax in [catch](#page-4-1). If not, a lambda sequence will be generated according to lambda.factor in [catch](#page-4-1). Then the rest nfolds many replicates will fit model on nfolds-1 many folds data and predict on the omitted fold, repectively. Return the lambda with minimum average cross validation error and the largest lambda within one standard error of the minimum.

#### Value

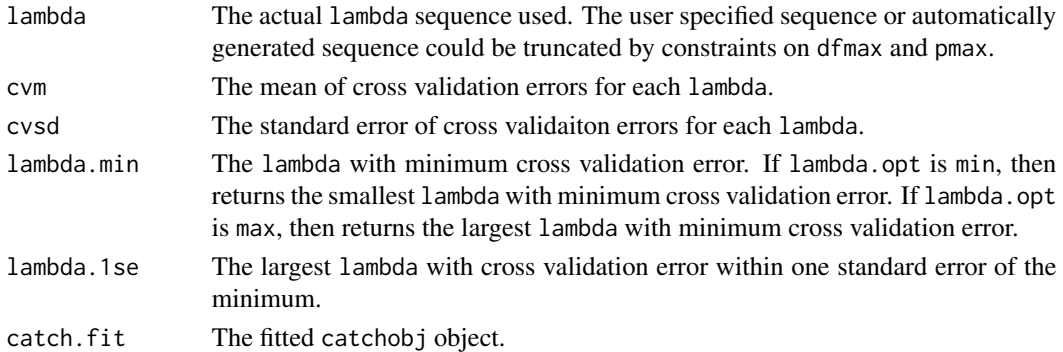

#### Author(s)

Yuqing Pan, Qing Mai, Xin Zhang

#### References

Pan, Y., Mai, Q., and Zhang, X. (2018), "Covariate-Adjusted Tensor Classification in High-Dimensions." Journal of the American Statistical Association, *accepted*.

#### <span id="page-12-0"></span>cv.dsda 13

# See Also

[catch](#page-4-1)

#### Examples

```
n < - 20p \le -4k \le -2nvars <- p*p*p
x <- array(list(),n)
vec_x <- matrix(rnorm(n*nvars), nrow=n, ncol=nvars)
vec_x[1:10,] <- vec_x[1:10,]+2
z <- matrix(rnorm(n*2),nrow=n,ncol=2)
z[1:10,] \leq z[1:10,]+0.5y <- c(rep(1,10),rep(2,10))
for (i in 1:n){
  x[[i]] \leftarrow array(vec_x[i],], dim=c(p,p,p))}
objcv <- cv.catch(x, z, y=y)
```
cv.dsda *Cross validation for direct sparse discriminant analysis*

#### Description

Choose the optimal lambda for direct sparse discriminant analysis by cross validation.

### Usage

```
cv.dsda(x, y, nfollowed = 5, lambda=lambda, lambda.opt="min",standardize=FALSE, alpha=1, eps=1e-7)
```
# Arguments

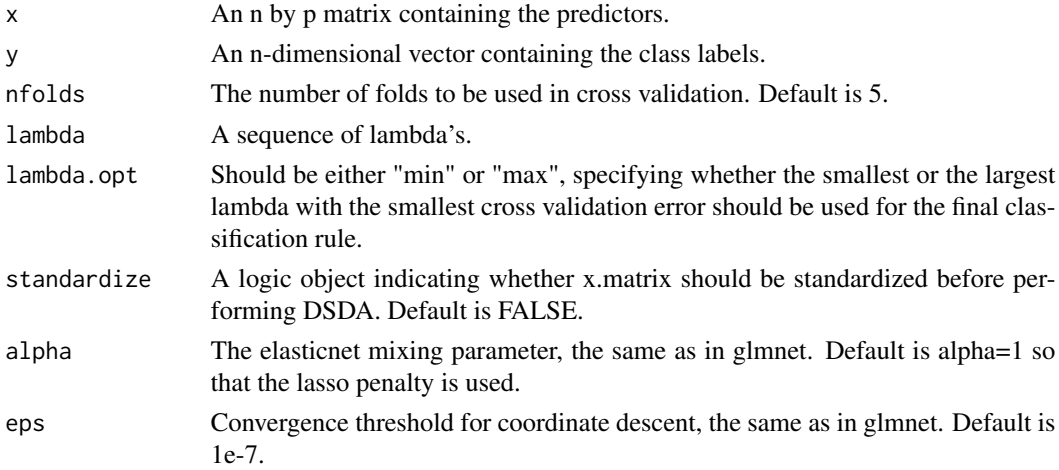

<span id="page-13-0"></span>14 cv.msda

# Value

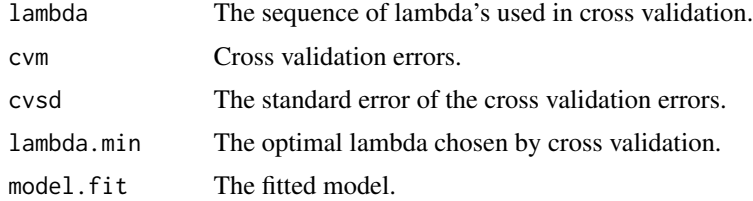

# References

Mai, Q., Zou, H. and Yuan, M. (2013). A direct approach to sparse discriminant analysis in ultrahigh dimensions. Biometrika, 99, 29-42.

#### See Also

cv.dsda predict.dsda dsda

<span id="page-13-1"></span>cv.msda *Cross-validation for DSDA/MSDA through function* msda

# Description

Performs K-fold cross validation for msda and returns the best tuning parameter  $\lambda$  in the userspecified or automatically generated choices.

#### Usage

```
cv.msda(x, y, model = NULL, nfolds = 5, lambda = NULL,lambda.opt = "min", ...)
```
#### Arguments

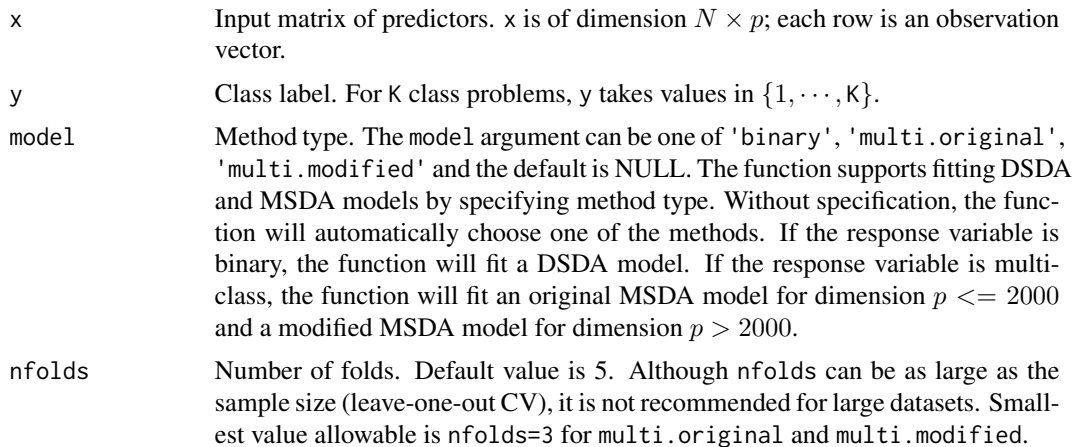

#### <span id="page-14-0"></span>cv.msda 15

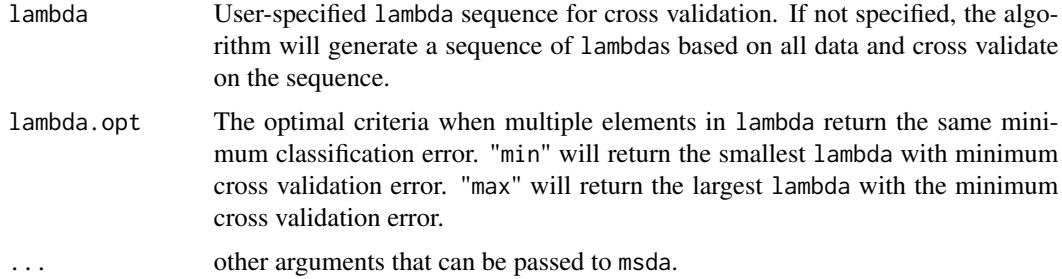

#### Details

The function [cv.msda](#page-13-1) runs function [msda](#page-21-1) nfolds+1 times. The first one fits model on all data. If lambda is specified, it will check if all lambda satisfies the constraints of dfmax and pmax in [msda](#page-21-1). If not, a lambda sequence will be generated according to lambda.factor in [msda](#page-21-1). Then the rest nfolds many replicates will fit model on nfolds-1 many folds data and predict on the omitted fold, repectively. Return the lambda with minimum average cross validation error and the largest lambda within one standard error of the minimum.

Similar as [msda](#page-21-1), user can specify which method to use by inputing argument model. Without specification, the function can automatically decide the method by number of classes and variables.

#### Value

An object of class cv.dsda or cv.msda.original or cv.msda.modified is returned, which is a list with the ingredients of the cross-validation fit.

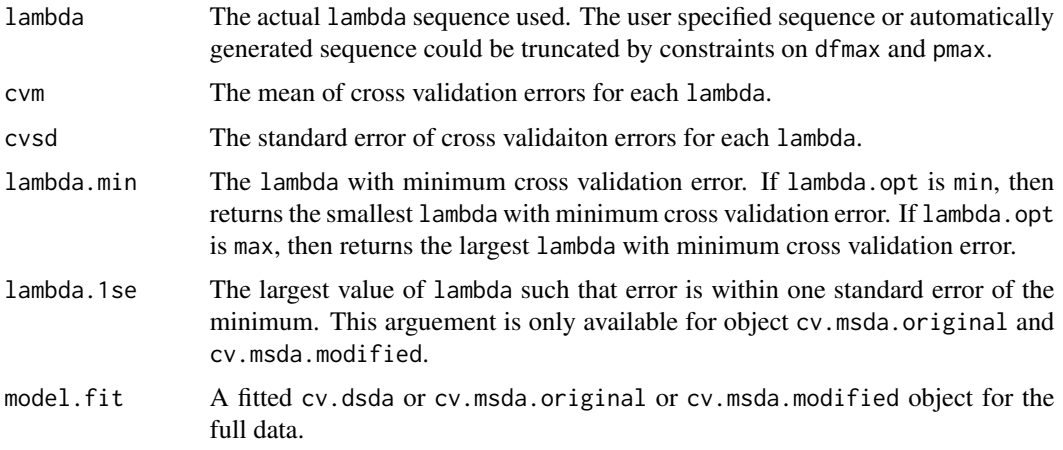

## Author(s)

Yuqing Pan, Qing Mai, Xin Zhang

#### References

Mai, Q., Zou, H. and Yuan, M. (2012), "A direct approach to sparse discriminant analysis in ultrahigh dimensions." Biometrica, 99, 29-42.

Mai, Q., Yang, Y., and Zou, H. (2017), "Multiclass sparse discriminant analysis." Statistica Sinica, in press.

URL: <https://github.com/emeryyi/msda>

# See Also

[msda](#page-21-1)

# Examples

```
data(GDS1615)
x \leftarrow GDS1615$xy <- GDS1615$y
obj.cv <- cv.msda(x=x, y=y, nfolds=5, lambda.opt="max")
lambda.min <- obj.cv$lambda.min
obj <- msda(x=x, y=y, lambda=lambda.min)
pred <- predict(obj,x)
```
cv.SeSDA *Cross validation for semiparametric sparse discriminant analysis*

#### Description

Choose the optimal lambda for semiparametric sparse discriminant analysis by cross validation.

#### Usage

```
cv.SeSDA(x, y, nfolds = 5, lambda=NULL, lambda.opt="min",
  standardize=FALSE, alpha=1, eps=1e-7)
```
# Arguments

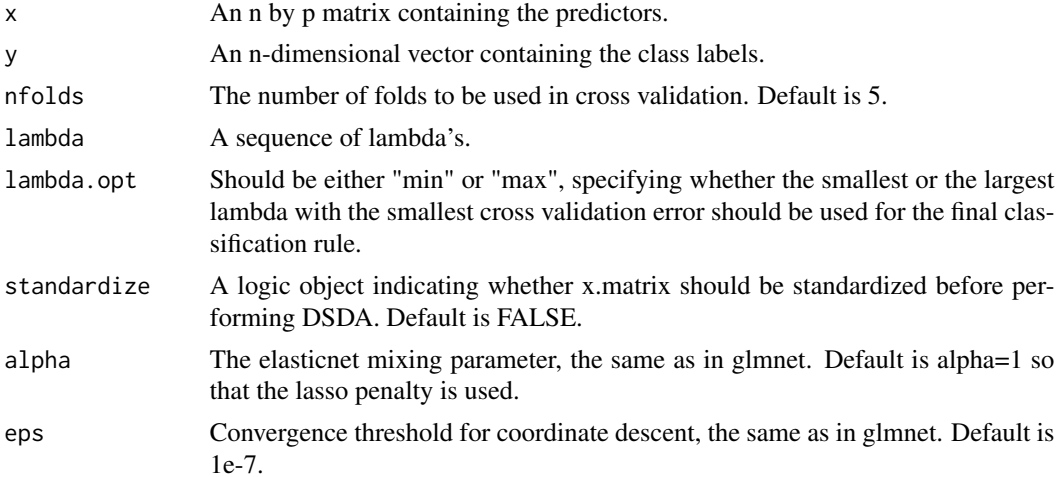

<span id="page-15-0"></span>

#### <span id="page-16-0"></span>dsda 17

# Value

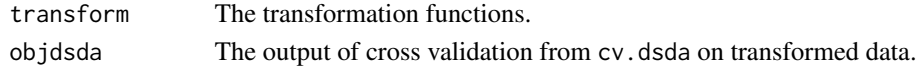

# References

Mai, Q., Zou, H. and Yuan, M. (2013). A direct approach to sparse discriminant analysis in ultrahigh dimensions. Biometrika, 99, 29-42.

# See Also

cv.dsda SeSDA

<span id="page-16-1"></span>

dsda *Solution path for direct sparse discriminant analysis*

# Description

Compute the solution path for direct sparse discriminant analysis (DSDA).

# Usage

```
dsda(x, z=NULL, y, testx=NULL, testz=NULL, standardize=FALSE,
lambda=lambda, alpha=1, eps=1e-7)
```
# Arguments

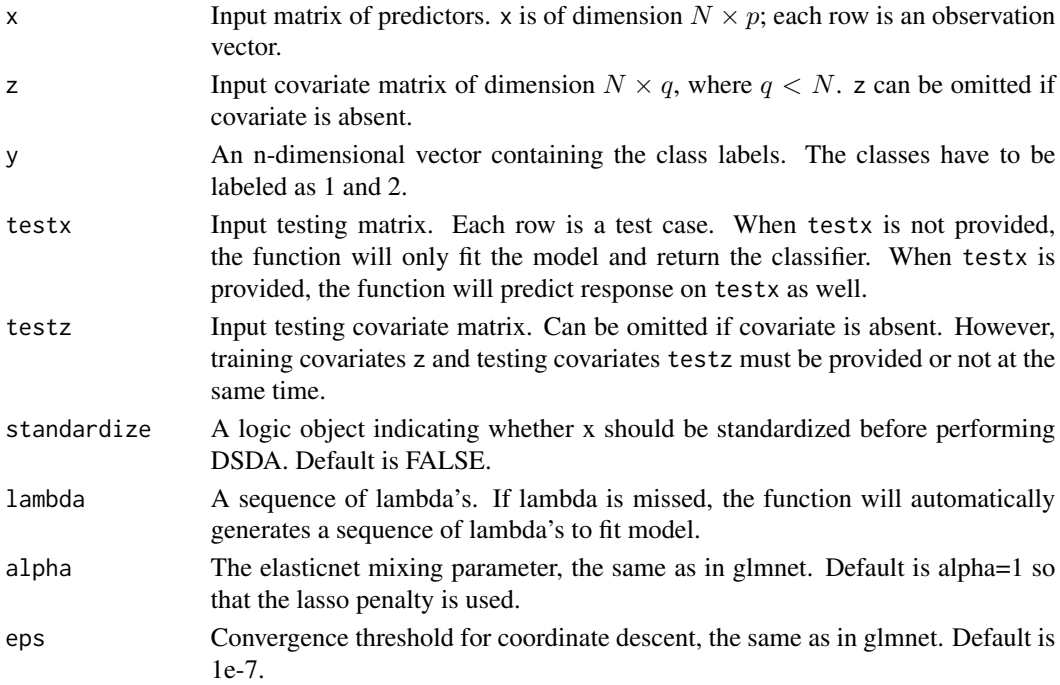

# <span id="page-17-0"></span>Value

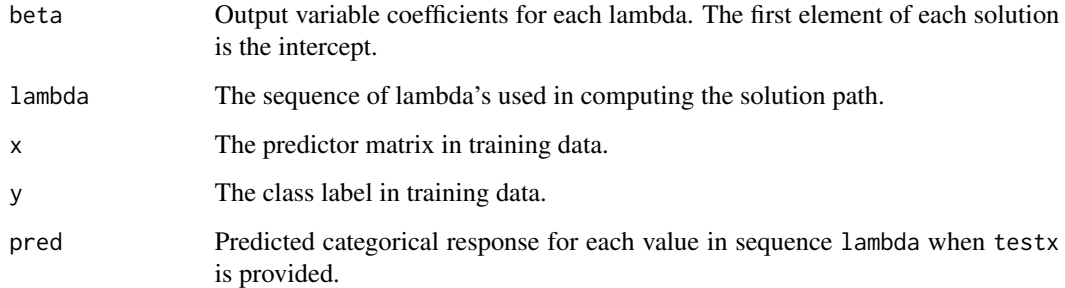

#### Author(s)

Yuqing Pan, Qing Mai, Xin Zhang

#### References

Mai, Q., Zou, H. and Yuan, M. (2013). A direct approach to sparse discriminant analysis in ultrahigh dimensions. Biometrika, 99, 29-42.

# Examples

```
data(GDS1615) ##load the prostate data
x<-GDS1615$x
y<-GDS1615$y
x=x[which(y<3),]
y=y[which(y<3)]
obj.path <- dsda(x, y=y)
```
<span id="page-17-1"></span>dsda.all *Direct sparse discriminant analysis*

# Description

Performs direct sparse discriminant analysis, with the optimal lambda chosen by cross validation. The function can perform prediction on test data as well.

# Usage

```
dsda.all(x, y, x.test.matrix=NULL, y.test=NULL, standardize=FALSE,
lambda.opt="min", nfolds=10, lambda=lambda, alpha=1, eps=1e-7)
```
#### <span id="page-18-0"></span>dsda.all 19

# Arguments

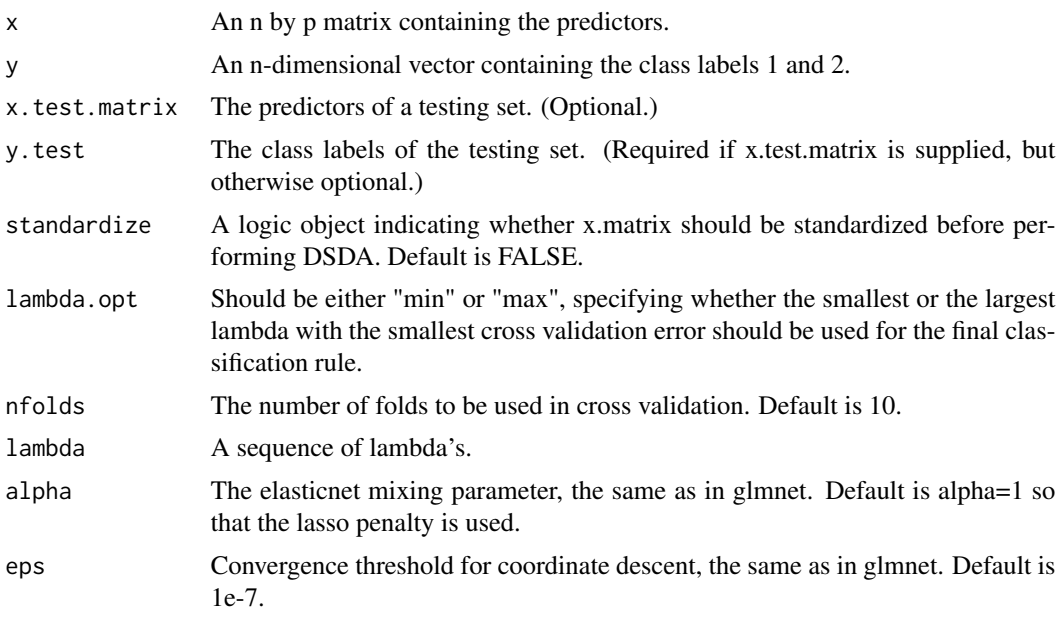

# Value

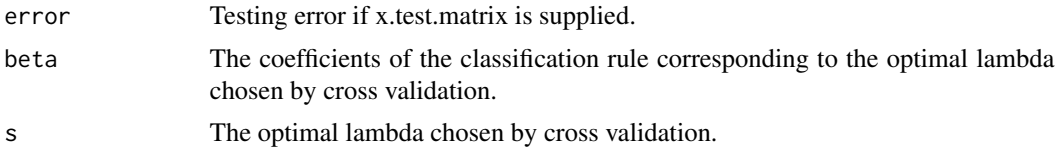

# Author(s)

Yuqing Pan, Qing Mai, Xin Zhang

# References

Mai, Q., Zou, H. and Yuan, M., (2012), "A direct approach to sparse discriminant analysis in ultrahigh dimensions." Biometrika, 99, 29-42.

# See Also

[dsda](#page-16-1)

# Examples

```
data(GDS1615) ##load the prostate data
x<-GDS1615$x
y<-GDS1615$y
x=x[which(y<3),]
y=y[which(y<3)]
```

```
n<-length(y) ##split the original dataset to a training set and a testing set
n.test<-round(n/3)
set.seed(20120822)
id<-sample(n,n.test,replace=FALSE)
x.train<-x[-id,]
x.test<-x[id,]
y.train<-y[-id]
y.test<-y[id]
set.seed(123)
##perform direct sparse discriminant analysis
obj<-dsda.all(x.train,y.train,x.test,y.test)
obj$error
```
GDS1615 *GDS1615 data introduced in Burczynski et al. (2012).*

#### Description

The dataset is a subset of the dataset available on Gene Expression Omnibus with the accession number GDS1615. The original dataset contains 22283 gene expression levels and the disease states of the observed subjects. In Mai, Yang and Zou, the dimension of the original dataset was first reduced to 127 by F-test screening.

#### Usage

data(GDS1615)

# Value

This data frame contains the following:

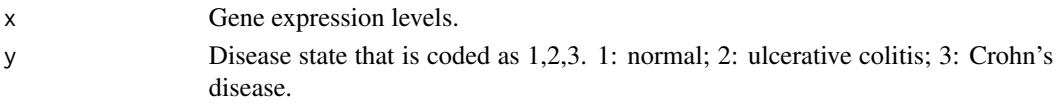

#### References

M. E. Burczynski, R. L Peterson, N. C. Twine, K. A. Zuberek, B. J. Brodeur, L. Casciotti, V. Maganti, P. S. Reddy, A. Strahs, F. Immermann, W. Spinelli, U. Schwertschlag, A. M. Slager, M. M. Cotreau, and A. J. Dorner. (2012), "Molecular classification of crohn's disease and ulcerative colitis patients using transcriptional profiles in peripheral blood mononuclear cells". *Journal of Molecular Diagnostics*, 8:51–61.

Mai, Q., Zou, H. and Yuan, M. (2012), "A direct approach to sparse discriminant analysis in ultrahigh dimensions." Biometrica, 99, 29-42.

#### Examples

data(GDS1615)

<span id="page-20-0"></span>

# Description

Transform the predictors to achieve normality.

# Usage

getnorm(x, y, type="pooled")

# Arguments

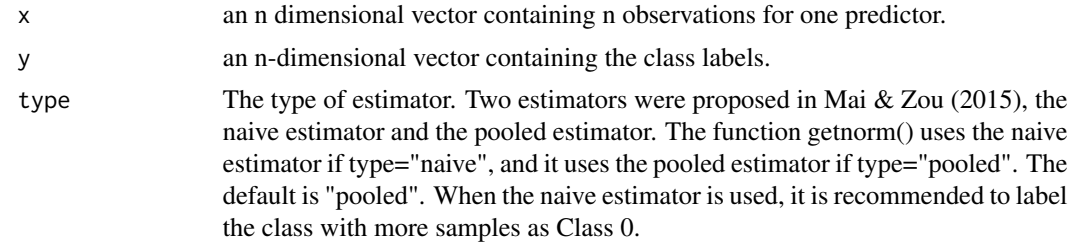

# Value

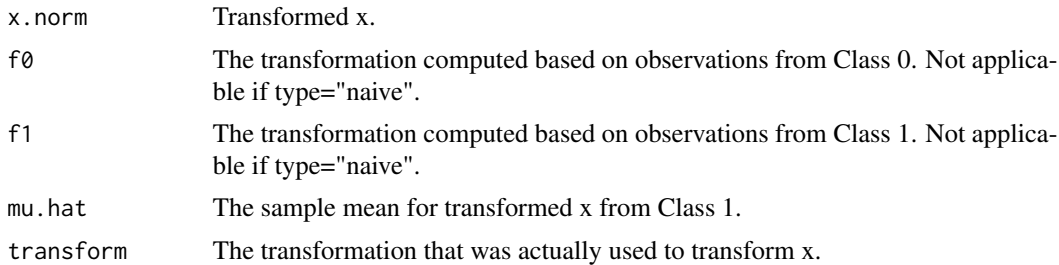

#### References

Mai, Q., Zou, H. and Yuan, M. (2013). A direct approach to sparse discriminant analysis in ultrahigh dimensions. Biometrika, 99, 29-42.

Mai, Q. and Zou, H. (2015). Sparse semiparametric discriminant analysis. Journal of Multivariate Analysis, 135, 175-188.

# Examples

```
data(GDS1615) ##load the prostate data
x<-GDS1615$x
y<-GDS1615$y
x<-exp(x[which(y<3),])
y<-y[which(y<3)]
```

```
n<-length(y)
n1<-sum(y==1)
n2<-n-n1
n1.test<-round(n1/2)
n2.test<-round(n2/2)
n.test<-n1.test+n2.test
n.train<-n-n.test
id.test<-c(sample(which(y==1),n1.test),sample(which(y==2),n2.test))
p < -ncol(x)x.train<-x[-id.test,]
y.train<-y[-id.test]
x.test<-x[id.test,]
y.test<-y[id.test]
 x.norm<-matrix(0,n.train,p)
  x.test.norm<-matrix(0,n.test,p)
  for(i in 1:p){
    obj.norm<-getnorm(x.train[,i],y.train)
    x.norm[,i]<-obj.norm$x.norm
    x.test.norm[,i]<-obj.norm$transform(x.test[,i])
  }
```

```
obj<-dsda.all(x.norm,y.train,x.test.norm,y.test)
```
<span id="page-21-1"></span>msda *Fits a regularization path of Sparse Discriminant Analysis and predicts*

#### Description

Fits a regularization path of Sparse Discriminant Analysis at a sequence of regularization parameters lambda. Performs prediction when testing data is provided. The msda function solves classification problem by fitting a sparse discriminant analysis model. When covariates are provided, the function will first make adjustment on the training data. It provides three models: binary for fitting DSDA model to solve binary classification problems, multi.original and multi.modified for fitting MSDA model to solve multi-class classification problems. multi.original runs faster for small dimension case but the computation ability is limited to a relatively large dimension. multi.modified has no such limitation and works in ultra-high dimensions. User can specify method by argument or use the default settings.

#### Usage

```
msda(x, z=NULL, y, testx=NULL, testz=NULL, model = NULL, lambda = NULL,standardize=FALSE, alpha=1, nlambda = 100,
```
<span id="page-21-0"></span>

```
lambda.factor = ifelse((nobs - nclass)<= nvars, 0.2, 1e-03), dfmax = nobs,
pmax = min(dfmax * 2 + 20, Nvars), pf = rep(1, Nvars), eps = 1e-04,maxit = 1e+06, sm1 = 1e-06, verbose = FALSE, perturb = NULL)
```
# Arguments

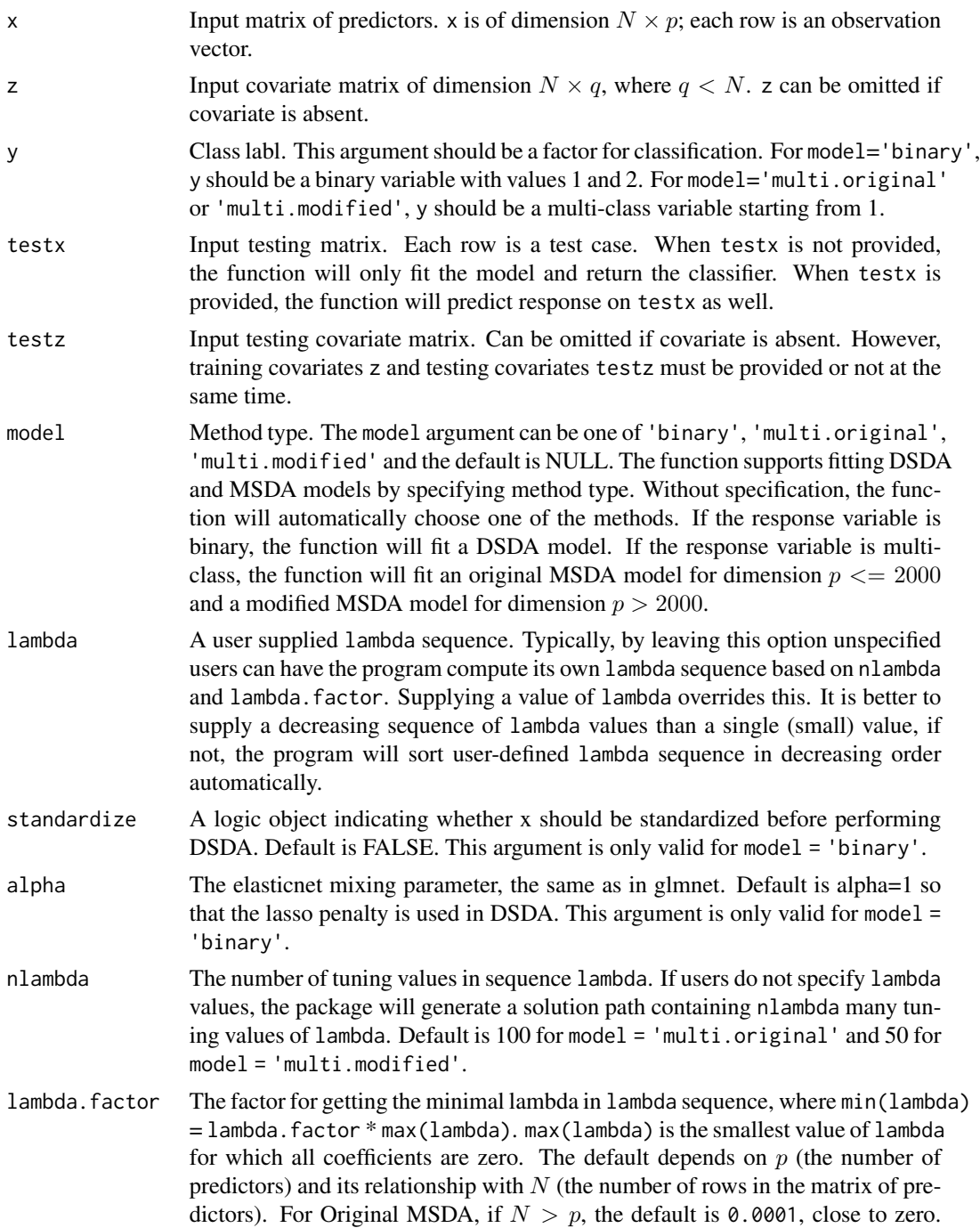

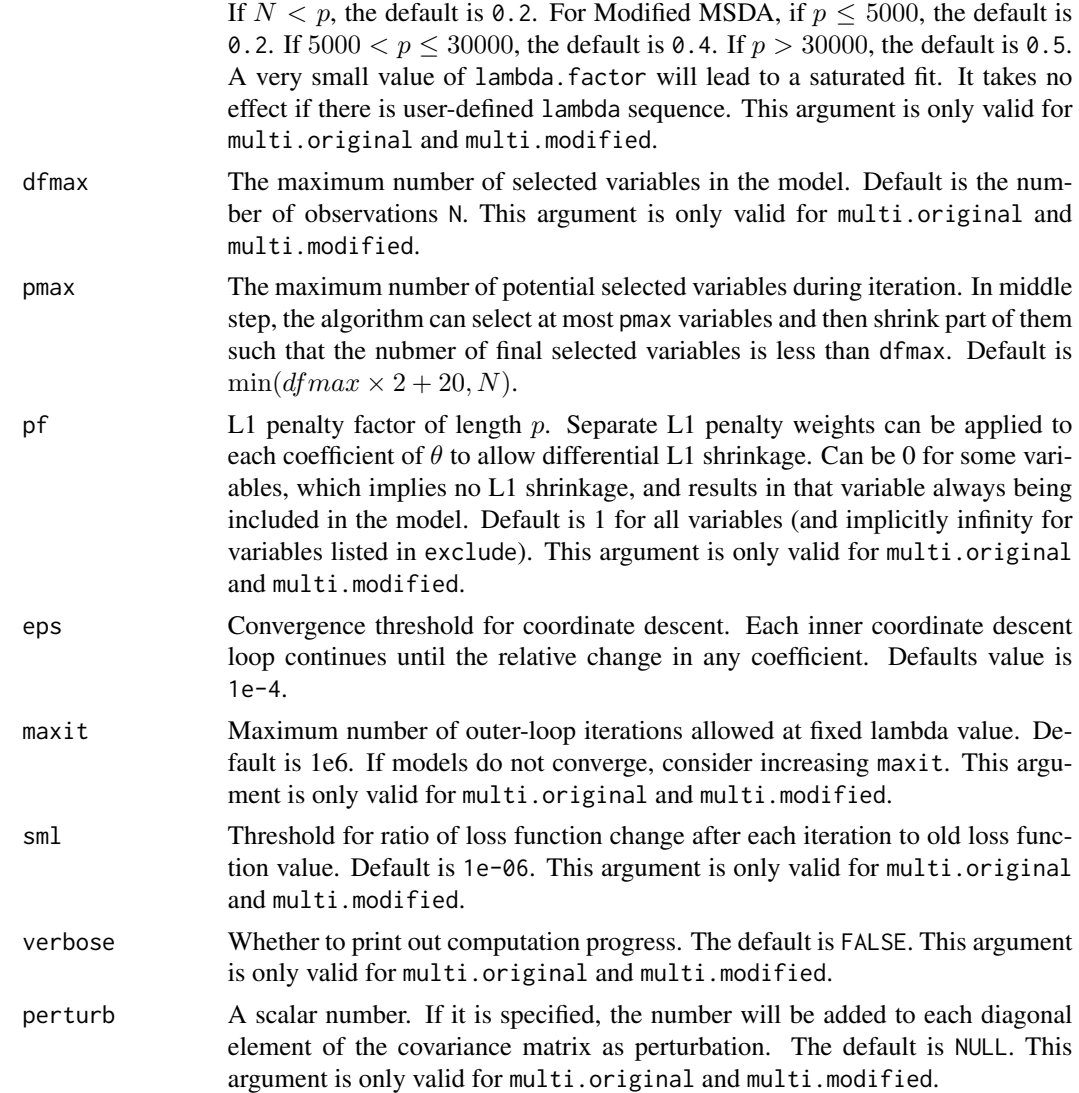

#### Details

The msda function fits a linear discriminant analysis model for vector  $X$  as follows:

$$
\mathbf{X}|Y=k \sim N(\boldsymbol{\mu}_k, \boldsymbol{\Sigma}).
$$

The categorical response is predicted from the Bayes rule:

$$
\widehat{Y} = \arg\max_{k=1,\cdots,K} (\mathbf{X} - \frac{\boldsymbol{\mu}_k}{2})^T \boldsymbol{\beta}_k + \log \pi_k.
$$

The parameter model specifies which method to use in estimating  $\beta$ . Users can use binary for binary problems and binary and multi.modified for multi-class problems. In multi.original, the algorithm first computes and stores  $\Sigma$ , while it doesn't compute or store the entire covariance matrix in multi.modified. Since the algorithm is element-wise based, multi.modified computes

#### msda 25

each element of covariance matrix when needed. Therefore, multi.original is faster for low dimension but multi.modified can fit model for a much higher dimension case.

Note that for computing speed reason, if models are not converging or running slow, consider increasing eps and sml, or decreasing nlambda, or increasing lambda. factor before increasing maxit. Users can also reduce dfmax to limit the maximum number of variables in the model.

The arguments list out all parameters in the three models, but not all of them are necessary in applying one of the methods. See the specific explaination of each argument for more detail. Meanwhile, the output of DSDA model only includes beta and lambda.

#### Value

An object with S3 class dsda or msda.original and msda.modified.

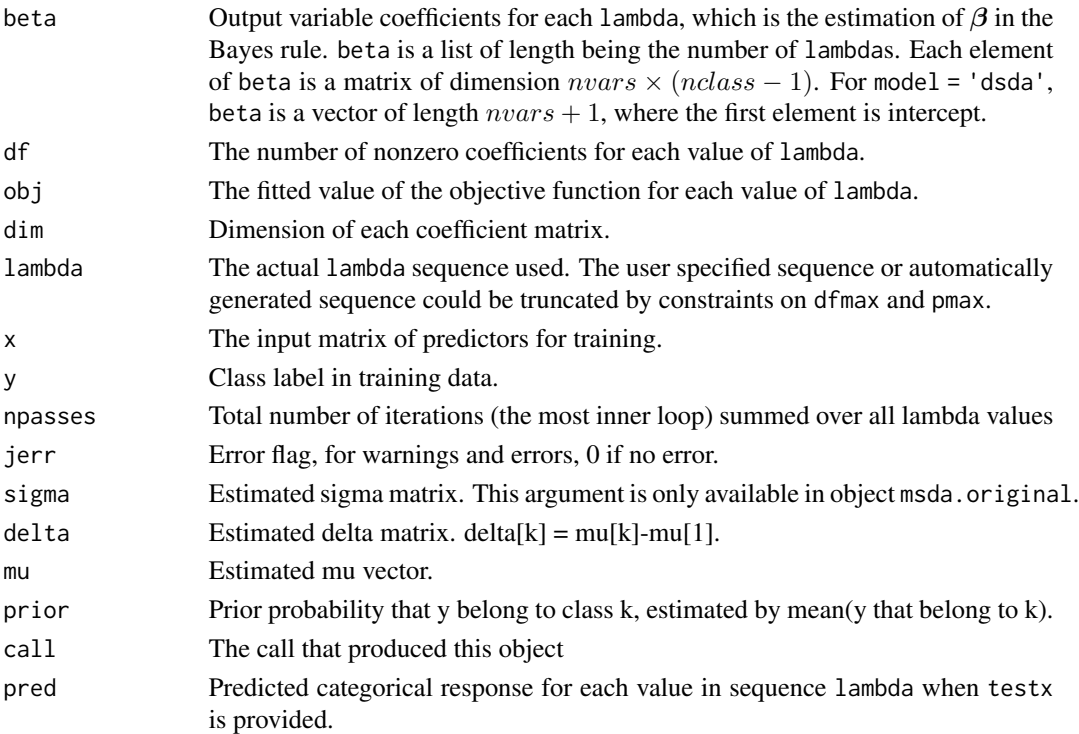

#### Author(s)

Yuqing Pan, Qing Mai, Xin Zhang

#### References

Mai, Q., Zou, H. and Yuan, M. (2012), "A direct approach to sparse discriminant analysis in ultrahigh dimensions." Biometrica, 99, 29-42.

Mai, Q., Yang, Y., and Zou, H. (2017), "Multiclass sparse discriminant analysis." Statistica Sinica, in press.

URL: <https://github.com/emeryyi/msda>

# See Also

[cv.msda](#page-13-1), [predict.msda](#page-28-1)

## Examples

```
data(GDS1615)
x<-GDS1615$x
y<-GDS1615$y
obj \leq - \text{msda}(x = x, y = y)
```
<span id="page-25-1"></span>predict.catch *Predict categorical responses for matrix/tensor data.*

# Description

Predict categorical responses on new matrix/tensor data given the fitted CATCH model input.

#### Usage

```
## S3 method for class 'catch'
predict(object, newx, z = NULL, ztest = NULL, gamma = NULL, ...)
```
# Arguments

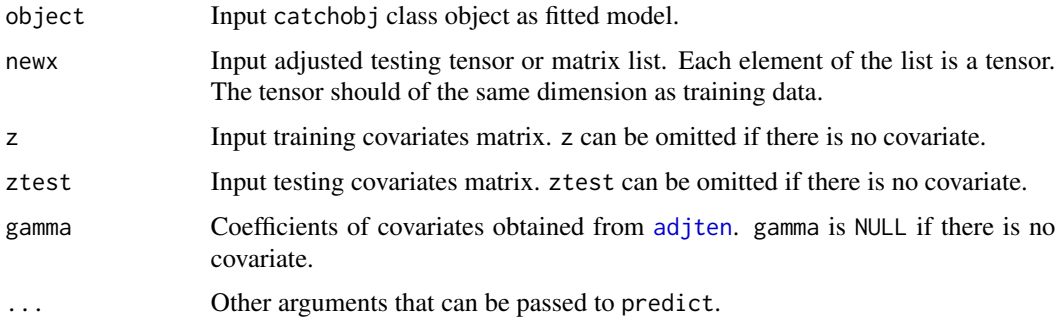

#### Details

The function fits LDA model on selected discriminant vectors. Call predict or predict.catch to perform predictions.

There are two ways to make predictions. One way is to directly predict at the same time as fitting model by [catch](#page-4-1) since [predict.catch](#page-25-1) has already been embedded in [catch](#page-4-1) and it will predicts response when testing data is provided. The other way is to first use [adjten](#page-1-1) to adjuste tensor and [catch](#page-4-1) to fit model. [predict.catch](#page-25-1) will take the input adjusted tensor list newx, covariate coefficient gamma from [adjten](#page-1-1) and the fitted model from [catch](#page-4-1) to perform prediction. The prediction is identical to providing [catch](#page-4-1) testing data.

<span id="page-25-0"></span>

# <span id="page-26-0"></span>predict.catch 27

# Value

Predicted response of newx for each lambda in model object.

#### Author(s)

Yuqing Pan, Qing Mai, Xin Zhang

### References

Pan, Y., Mai, Q., and Zhang, X. (2018) *Covariate-Adjusted Tensor Classification in High-Dimensions*, arXiv:1805.04421.

## See Also

[catch](#page-4-1), [adjten](#page-1-1)

#### Examples

```
#generate training data
n <- 20
p \le -4k < -2nvars <- p*p*p
x \leftarrow \text{array}(list(), n)vec_x <- matrix(rnorm(n*nvars),nrow=n,ncol=nvars)
vec_x[1:10, ] \leftarrow vec_x[1:10, ]+2z <- matrix(rnorm(n*2),nrow=n,ncol=2)
z[1:10,] \leq z[1:10,]+0.5y <- c(rep(1,10),rep(2,10))
for (i in 1:n){
  x[[i]] \leftarrow array(vec_x[i],],dim=c(p,p,p))}
#generate testing data
newx <- array(list(),n)
vec_newx <- matrix(rnorm(n*nvars),nrow=n,ncol=nvars)
vec_newx[1:10,] <- vec_newx[1:10,]+2
newz <- matrix(rnorm(n*2),nrow=n,ncol=2)
newz[1:10,] <- newz[1:10,]+0.5
for (i \text{ in } 1:n)newx[[i]] <- array(vec_newx[i,],dim=c(p,p,p))
}
#Make adjustment and fit model
obj <- adjten(x, z, y, newx, newz)
fit \leq catch(x, z, y)
#Predict
pred <- predict(fit, obj$testxres, z, newz, obj$gamma)
#The adjusting, fitting model and predicting step can also be completed
#by one command.
pred <- catch(x, z, y, newx, newz)$pred
```
<span id="page-27-0"></span>

# Description

Predict the class labels by direct sparse discriminant analysis.

### Usage

```
## S3 method for class 'dsda'
predict(object, newx, z=NULL, ztest=NULL, gamma=NULL,...)
```
# Arguments

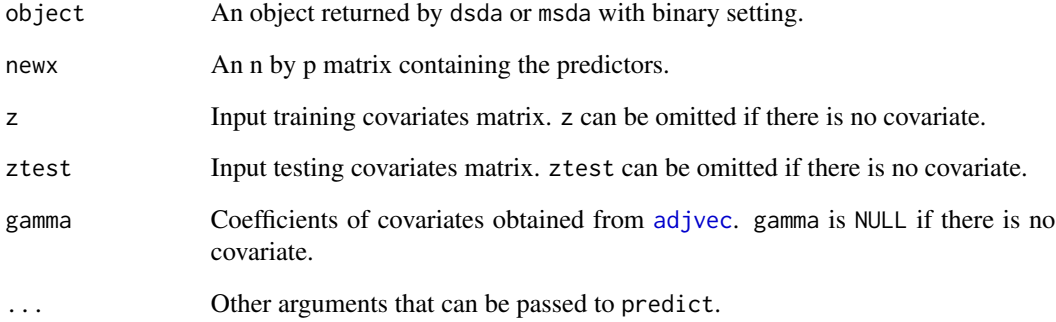

#### Value

pred The the predicted class labels.

# References

Mai, Q., Zou, H. and Yuan, M. (2013), "A direct approach to sparse discriminant analysis in ultrahigh dimensions." Biometrika, 99, 29-42.

# See Also

[dsda](#page-16-1), [dsda.all](#page-17-1), [predict.msda](#page-28-1)

<span id="page-28-1"></span><span id="page-28-0"></span>

# Description

Predict categorical responses on new vector data given the fitted DSDA/MSDA model input.

# Usage

```
## S3 method for class 'msda'
predict(object, newx, z = NULL, ztest = NULL, gamma = NULL, ...)
```
#### Arguments

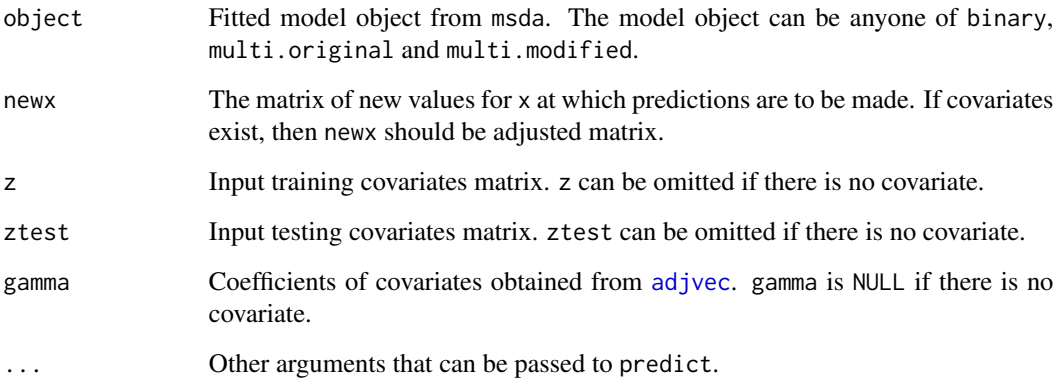

# Details

The function fits LDA model on selected discriminant vectors. Call [predict](#page-0-0) or [predict.msda](#page-28-1) to perform prediction. When covariates exist, users could first call [adjvec](#page-3-1) to make adjustment and obtain obtain gamma. The fitted model from [msda](#page-21-1) should also takes adjusted vector as input. The newx in [predict.msda](#page-28-1) shoudl be adjusted vector as well.

# Value

Predicted class label(s) at the entire sequence of the penalty parameter lambda used to create the model.

# Author(s)

#### <span id="page-29-0"></span>References

Mai, Q., Zou, H. and Yuan, M. (2012), "A direct approach to sparse discriminant analysis in ultrahigh dimensions." Biometrica, 99, 29-42.

Mai, Q., Yang, Y., and Zou, H. (2017), "Multiclass sparse discriminant analysis." Statistica Sinica, in press.

Pan, Y., Mai, Q., and Zhang, X. (2018), "Covariate-Adjusted Tensor Classification in High-Dimensions." Journal of the American Statistical Association, *accepted*.

### See Also

[msda](#page-21-1)

#### Examples

```
data(GDS1615)
x<-GDS1615$x
y<-GDS1615$y
obj \leq msda(x = x, y = y)
pred<-predict(obj,x)
```
predict.SeSDA *Prediction for semiparametric sparse discriminant analysis*

# Description

Predict the class labels by semiparametric sparse discriminant analysis.

#### Usage

```
## S3 method for class 'SeSDA'
predict(object, x.test,...)
```
#### Arguments

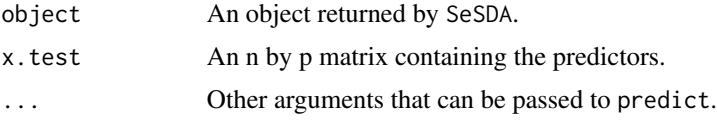

# Value

pred The the predicted class labels.

### References

Mai, Q., Zou, H. and Yuan, M. (2013), "A direct approach to sparse discriminant analysis in ultrahigh dimensions." Biometrika, 99, 29-42.

#### <span id="page-30-0"></span> $ROAD$  31

# See Also

[dsda](#page-16-1), [SeSDA](#page-31-1)

# ROAD *Solution path for regularized optimal affine discriminant*

# Description

Compute the solution path for regularized optimal affine discriminant (ROAD).

# Usage

ROAD(x,y,standardize=FALSE,lambda=NULL,eps=1e-7)

# Arguments

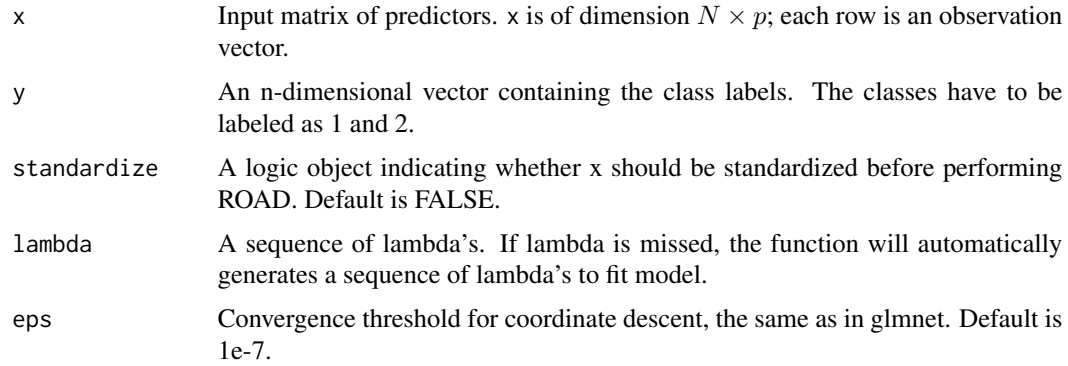

#### Details

The function obtains the solution path of ROAD through [dsda](#page-16-1).

#### Value

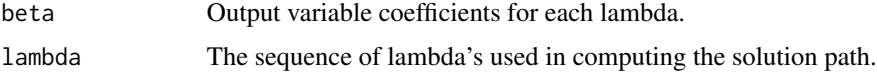

# Author(s)

Yuqing Pan, Qing Mai, Xin Zhang

#### References

Mai, Q. and Zou, H. (2013), "A note on the connection and equivalence of three sparse linear discriminant analysis methods." Technometrics, 55, 243-246.

# <span id="page-31-0"></span>Examples

```
data(GDS1615) ##load the prostate data
x<-GDS1615$x
y<-GDS1615$y
x=x[which(y<3),]
y=y[which(y<3)]
obj.path <- ROAD(x, y)
```
<span id="page-31-1"></span>

SeSDA *Solution path for semiparametric sparse discriminant analysis*

# Description

Compute the solution path for semiparametric sparse discriminant analysis.

# Usage

SeSDA(x,y,standardize=FALSE,lambda=NULL,alpha=1,eps=1e-7)

# Arguments

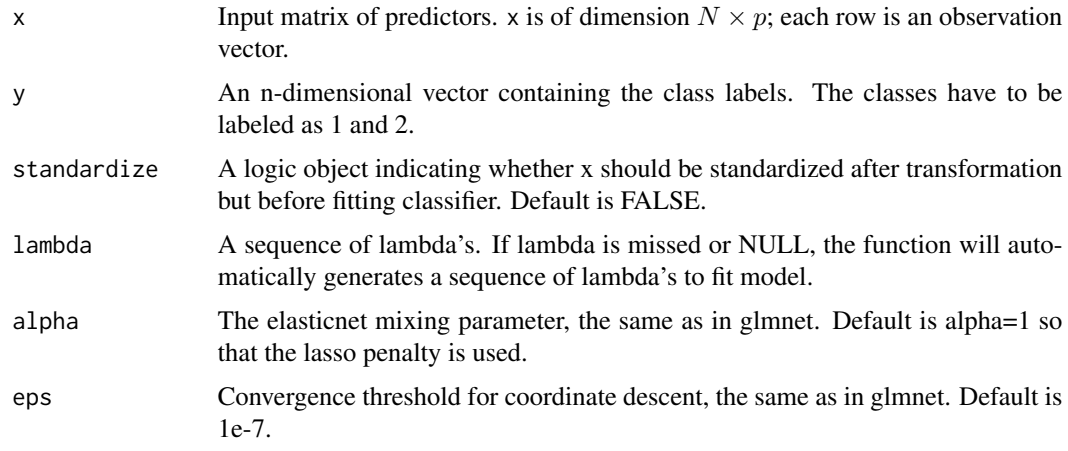

# Value

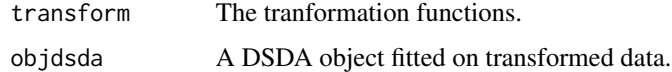

# Author(s)

# <span id="page-32-0"></span>sim.bi.vector 33

# References

Mai, Q., Zou, H. and Yuan, M. (2013). A direct approach to sparse discriminant analysis in ultrahigh dimensions. Biometrika, 99, 29-42.

# Examples

```
data(GDS1615) ##load the prostate data
x<-GDS1615$x
y<-GDS1615$y
x=x[which(y<3),]
y=y[which(y<3)]
obj.path <- SeSDA(x,y)
```
sim.bi.vector *Simulate data*

# Description

Simulate a binary data set with vector predictor.

#### Usage

sim.bi.vector(tesize = 100)

# Arguments

tesize Number of observations in testing data.

# Details

The function simulates a data set with  $p = 500$ . Response are binary.

# Value

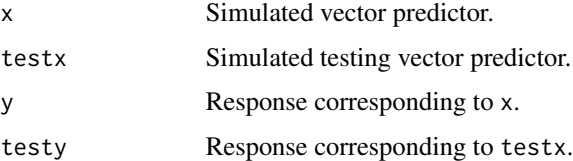

#### Author(s)

<span id="page-33-0"></span>sim.tensor.cov *Simulate data*

# Description

Simulate a data set with tensor predictor and covariates.

# Usage

sim.tensor.cov(tesize = 100)

# Arguments

tesize Number of observations in testing data.

# Details

The function simulates a data set with  $10 \times 10 \times 10$  tensor and covariate being a two-dimensional vector. Response are binary.

#### Value

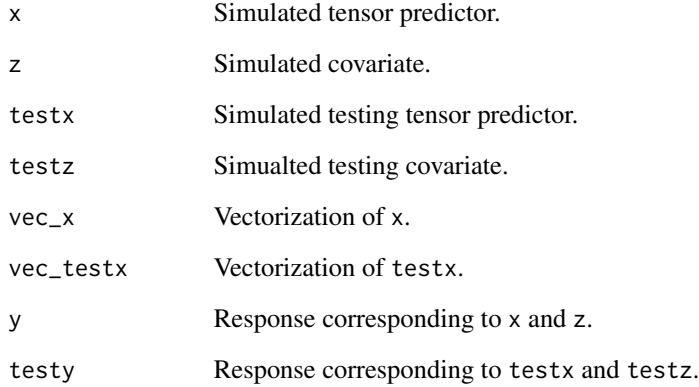

# Author(s)

# Description

Compute the solution path for sparse optimal scoring (SOS).

# Usage

```
SOS(x,y,standardize=FALSE,lambda=NULL,eps=1e-7)
```
# Arguments

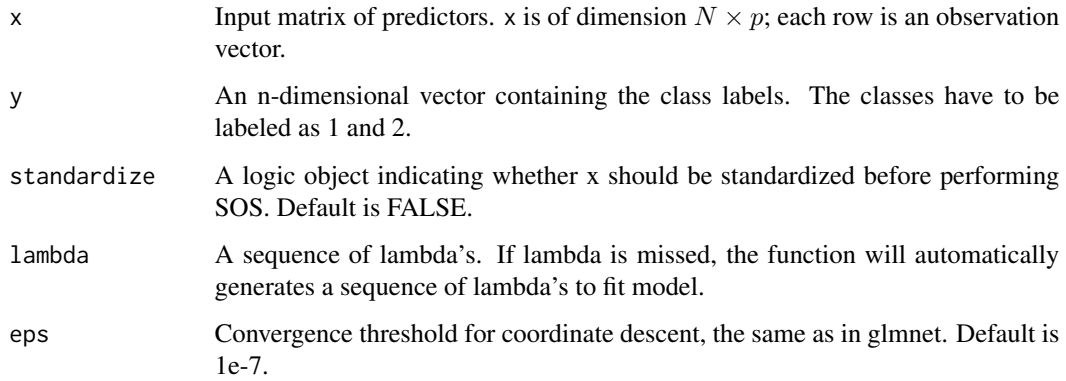

# Details

The function obtains the solution path of sparse optimal scoring model through [dsda](#page-16-1).

# Value

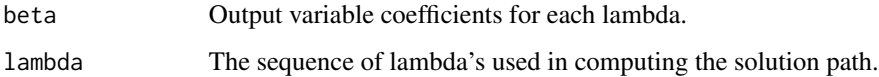

# Author(s)

Yuqing Pan, Qing Mai, Xin Zhang

#### References

Mai, Q. and Zou, H. (2013), "A note on the connection and equivalence of three sparse linear discriminant analysis methods." Technometrics, 55, 243-246.

<span id="page-34-0"></span>

# Examples

```
data(GDS1615) ##load the prostate data
x<-GDS1615$x
y<-GDS1615$y
x=x[which(y<3),]
y=y[which(y<3)]
obj.path \leftarrow SOS(x, y)
```
# <span id="page-36-0"></span>Index

∗ datasets

csa, [11](#page-10-0) GDS1615, [20](#page-19-0) adjten, [2,](#page-1-0) *[3](#page-2-0)*, *[5](#page-4-0)*, *[7,](#page-6-0) [8](#page-7-0)*, *[26,](#page-25-0) [27](#page-26-0)* adjvec, [4,](#page-3-0) *[28,](#page-27-0) [29](#page-28-0)* catch, *[3,](#page-2-0) [4](#page-3-0)*, [5,](#page-4-0) *[7](#page-6-0)*, *[9,](#page-8-0) [10](#page-9-0)*, *[12,](#page-11-0) [13](#page-12-0)*, *[26,](#page-25-0) [27](#page-26-0)* catch\_matrix, *[9](#page-8-0)*, [9](#page-8-0) csa, [11](#page-10-0) cv.catch, *[8](#page-7-0)*, [11,](#page-10-0) *[12](#page-11-0)* cv.dsda, [13](#page-12-0) cv.msda, [14,](#page-13-0) *[15](#page-14-0)*, *[26](#page-25-0)* cv.SeSDA, [16](#page-15-0) dsda, [17,](#page-16-0) *[19](#page-18-0)*, *[28](#page-27-0)*, *[31](#page-30-0)*, *[35](#page-34-0)* dsda.all, [18,](#page-17-0) *[28](#page-27-0)* GDS1615, [20](#page-19-0) getnorm, [21](#page-20-0) msda, *[15,](#page-14-0) [16](#page-15-0)*, [22,](#page-21-0) *[29,](#page-28-0) [30](#page-29-0)* predict, *[29](#page-28-0)* predict.catch, *[7,](#page-6-0) [8](#page-7-0)*, *[26](#page-25-0)*, [26](#page-25-0) predict.dsda, [28](#page-27-0) predict.msda, *[26](#page-25-0)*, *[28,](#page-27-0) [29](#page-28-0)*, [29](#page-28-0) predict.SeSDA, [30](#page-29-0) ROAD, [31](#page-30-0) SeSDA, *[31](#page-30-0)*, [32](#page-31-0) sim.bi.vector, [33](#page-32-0) sim.tensor.cov, [34](#page-33-0) SOS, [35](#page-34-0) x *(*GDS1615*)*, [20](#page-19-0) y *(*GDS1615*)*, [20](#page-19-0)